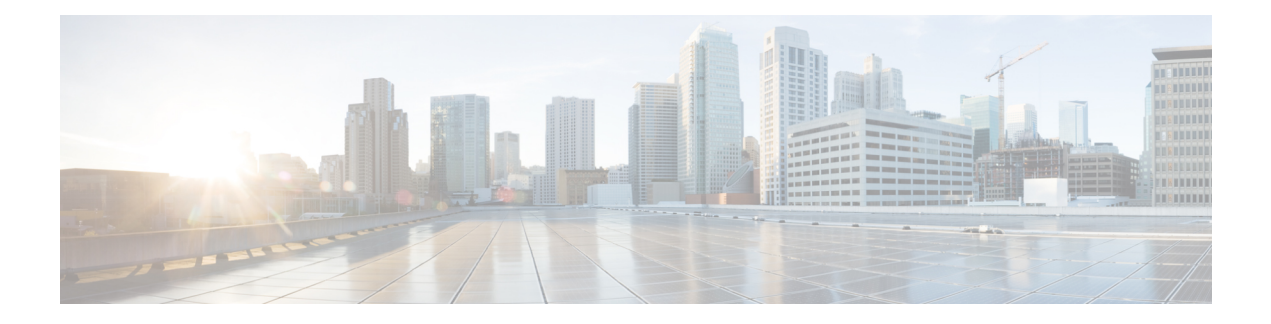

## **Get Started with Crosswork Cloud Trust Insights**

This workflow lists the high-level tasks to quickly start using Crosswork Cloud Trust Insights.

Since Crosswork Cloud Trust Insights uses Crosswork Data Gateway for data collection, the workflow also includes high-level information on how to install and set up Crosswork Data Gateway.

• Get Started with [Crosswork](#page-0-0) Cloud Trust Insights, on page 1

## <span id="page-0-0"></span>**Get Started with Crosswork Cloud Trust Insights**

**Table 1: High-level Crosswork Cloud Trust Insights Set Up and Get Started Workflow**

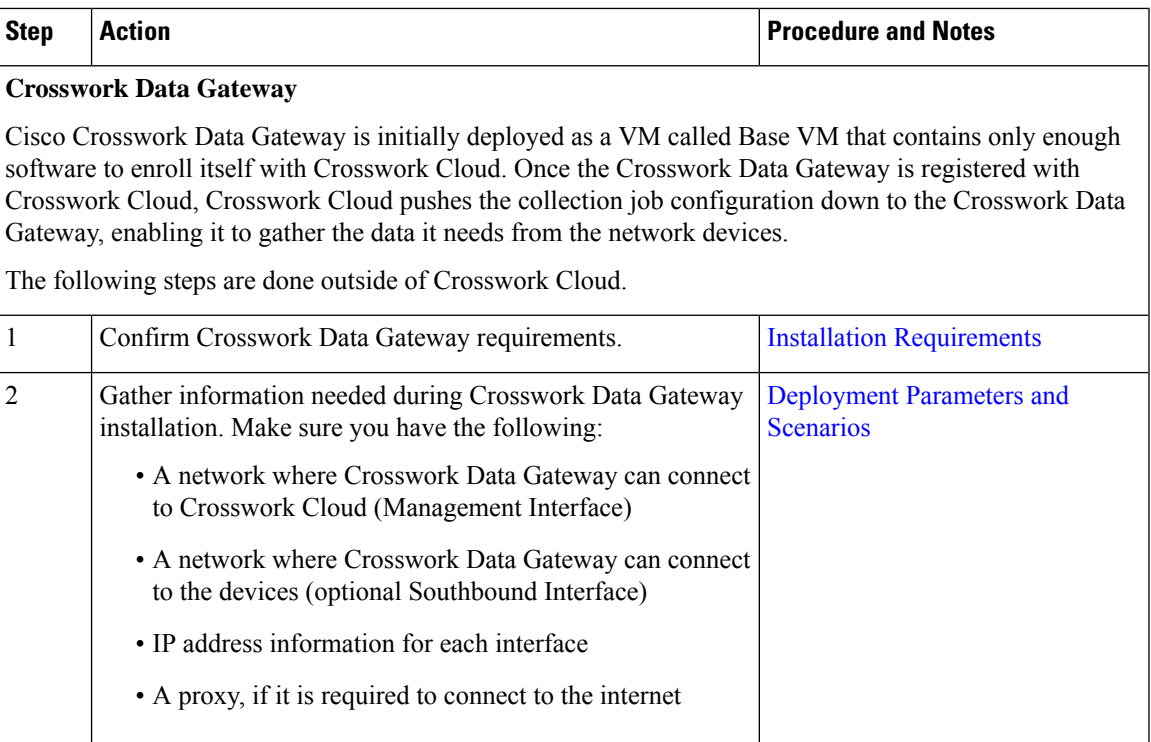

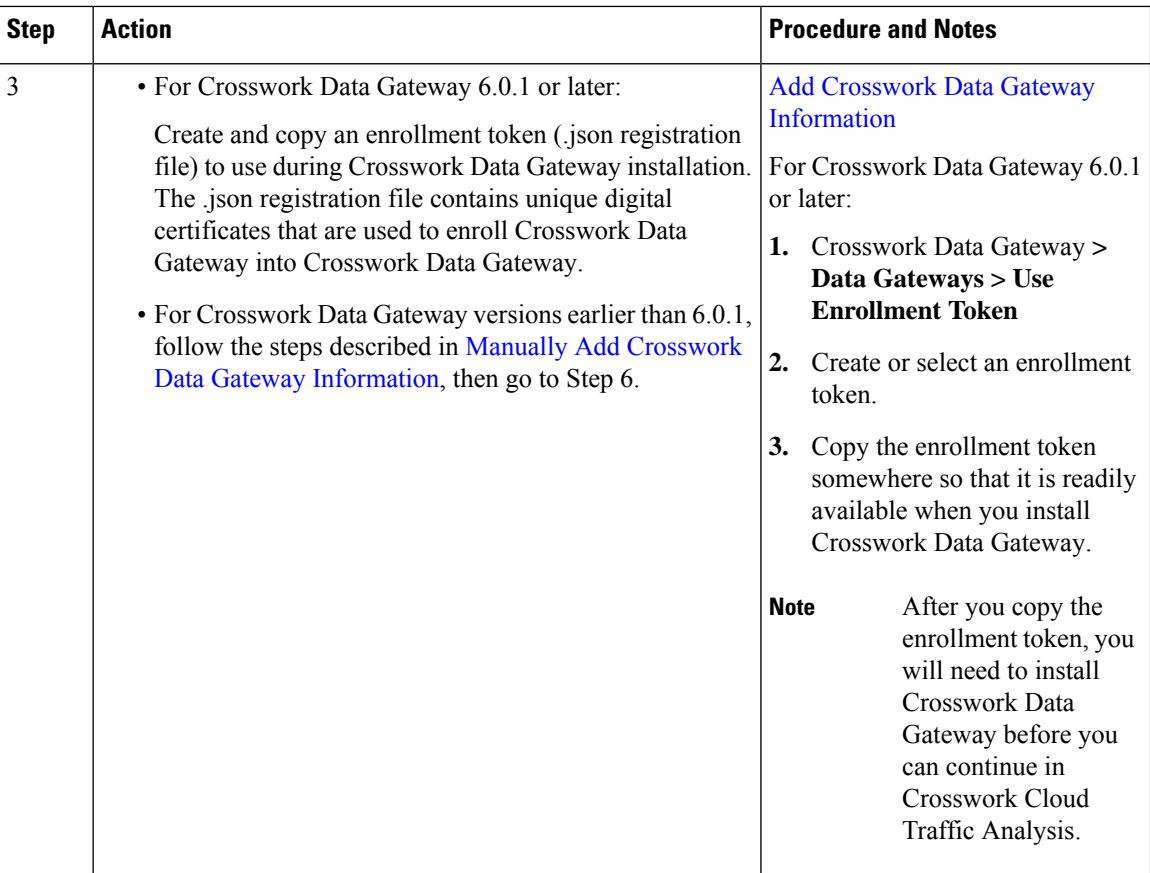

٦

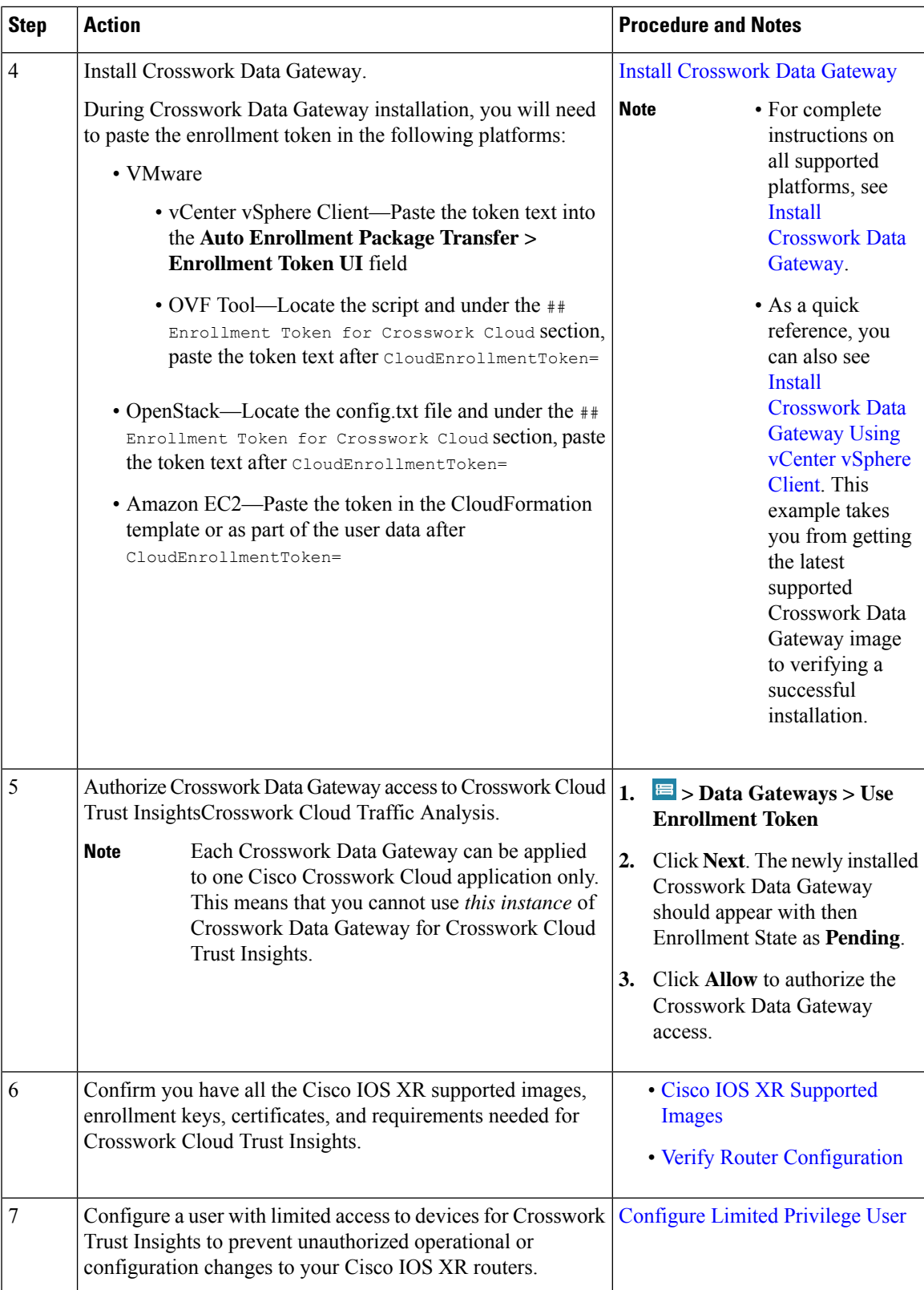

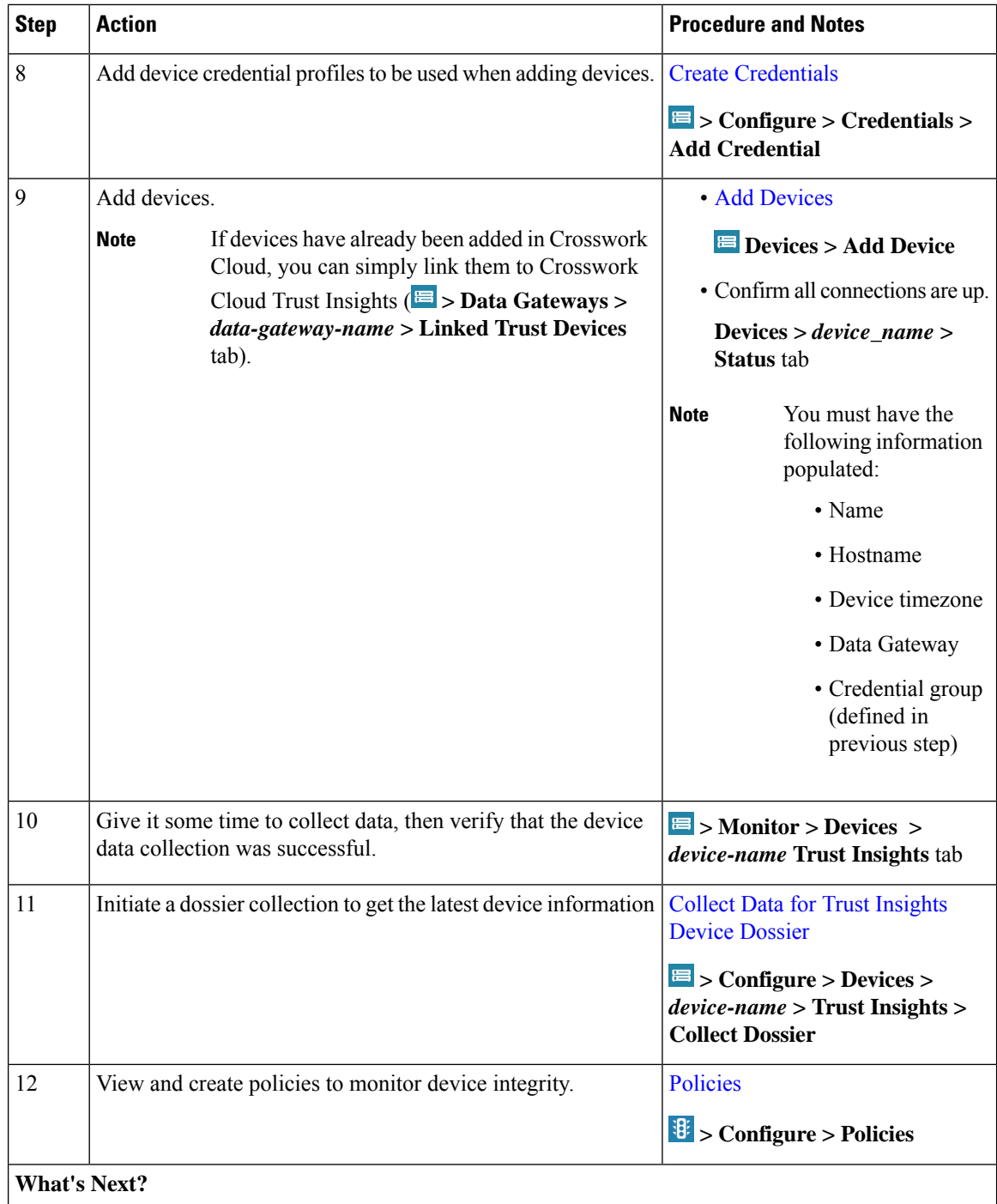

٦

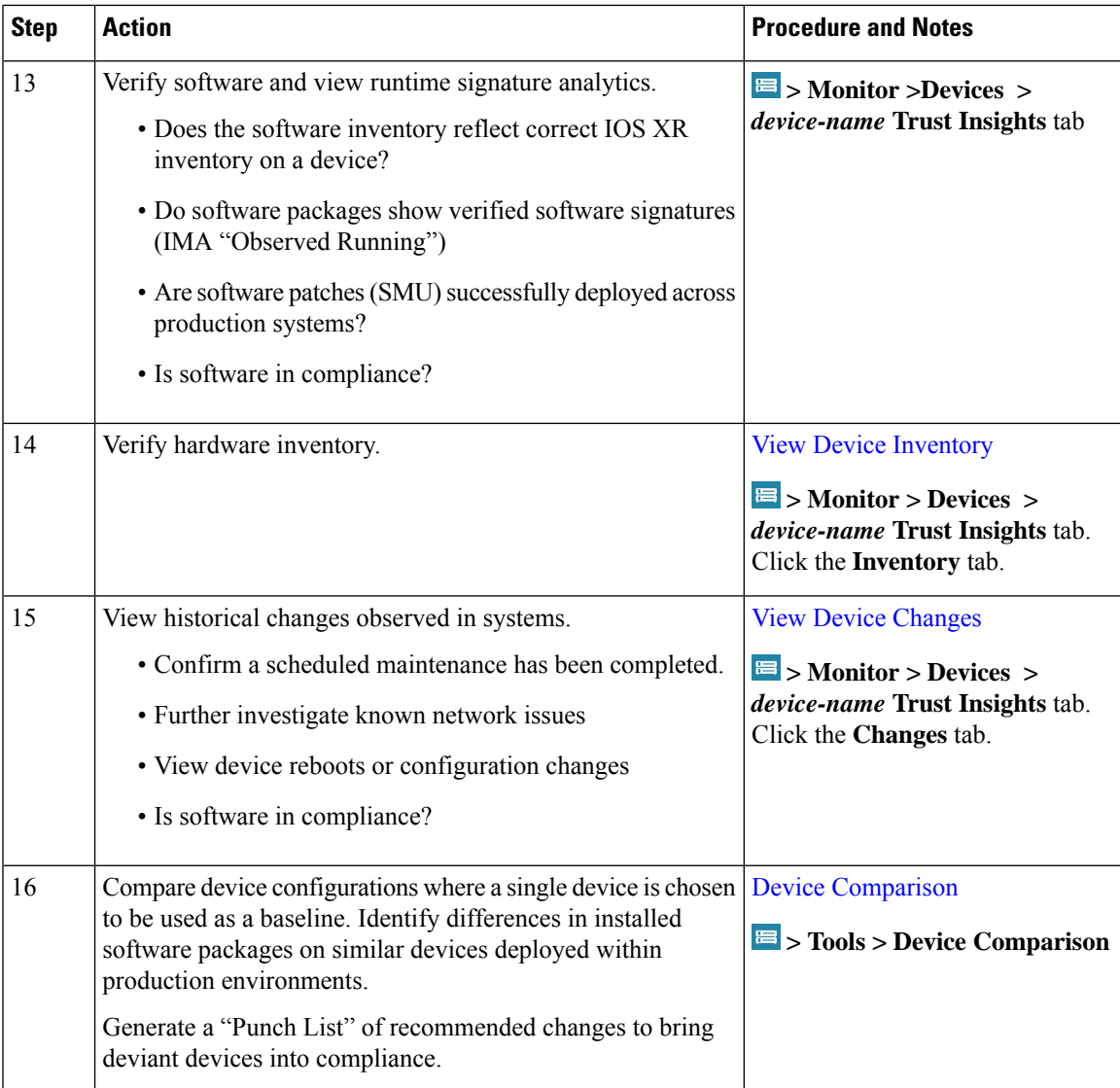